# Functional Programming in Scala Raj Sunderraman

# **Programming Paradigms**

#### **• imperative programming**

modifying mutable variables, using assignments, and control structures such as if-then-else, loops, continue, return, etc inspired by Von Neumann architecture of computers.

#### **• functional programming**

programming without mutable variables, assignments, loops, other imperative control structures; programming with functions; functions become values that are produced, consumed, and composed; functions can be passed as parameters and returned as values.

#### **• logic programming**

programming in logic; use logical deductions to run a program; programs are a set of logical rules and facts; solutions focus on "what" aspect of the problem and let the system figure out "how" to solve them.

Orthogonal to

**• Object-oriented programming**

```
MacBook-Pro:~ raj$ scala
Welcome to Scala version 2.11.7 (Java HotSpot(TM) 64-Bit Server VM, Java 1.8.0 31).
Type in expressions to have them evaluated.
Type :help for more information.
scala> 87 + 145
res0: Int = 232
scala> def size = 2
size: Int
scala> 5*size
res1: Int = 10
scala> def pi = 3.14
pi: Double
scala> def radius = 21.5
radius: Double
scala> (2 * pi) * radius
res2: Double = 135.02
```

```
scala> def square(x: Double) = x * xsquare: (x: Double)Double
```
scala> square(2) res3: Double =  $4.0$ 

```
scala> square( 5 + 4)
res4: Double = 81.0
```

```
scala> square(square(4))
res5: Double = 256.0
```

```
scala> def sumOfSquares(x: Double, y: Double) = square(x) + square(y)
sumOfSquares: (x: Double, y: Double)Double
```

```
scala> sumOfSquares(3,4)
res6: Double = 25.0
```

```
scala> def power(x: Double, y: Int): Double = scala.math.pow(x,y)
power: (x: Double, y: Int)Double
```

```
scala> power(2,3)
res7: Double = 8.0
```
# **Evaluation of Function Applications (call-by-value strategy)**

- Evaluate all function arguments from left to right
- Replace the function application by the function's right hand side, and at the same time
- Replace the formal parameters of the function by the actual arguments

e.g.

```
sumOfSquares(3, 2+2)
sumOfSquares(3, 4)
square(3) + square(4)3 * 3 + square(4)9 + square(4)9 + 4 * 49 + 1625
```
# **Substitution Model**

- The expression and function evaluation described earlier is called the *substitution model*
- The evaluation *reduces the expression to a value*
- The substitution model is formalized in the lambda-calculus
- Does every expression evaluate to a value in finite steps? No.

 $def loop: Int = loop$ 

loop

loop

…

…

# **New Evaluation Strategy (call-by-name strategy)**

• Do not reduce the function arguments to values but delay evaluating until very end (call-by-name strategy)

```
sumOfSquares(3, 2+2)
square(3) + square(2+2)3*3 + square(2+2)9 + square(2+2)9 + (2+2) * (2+2)9 + 4*(2+2)9 + 4*49 + 1625
```
call-by-name and call-by-value both result in the same value if

- the reduced expression consists of pure functions
- and both evaluation strategies terminate

call-by-value evaluates arguments once call-by-name delays evaluation and can get lucky in not evaluating if argument not needed!

# **CBV vs CBN**

Consider the following function:

def test(x: Int, y: Int) =  $x * x$ 

For each of the following function applications, indicate which strategy has fewer reduction steps:

test(2,3) CBV, CBN: test $(2,3) = 2^*2 = 4$ 

 $test(3+4,8)$ CBV: test(3+4,8) = test(7,8) =  $7*7 = 49$ CBN: test(3+4,8) =  $(3+4)$ <sup>\*</sup>(3+4) =  $7$ <sup>\*</sup>(3+4) =  $7$ <sup>\*</sup>7 = 49

test(7,2\*4) CBV: test(7,2\*4) = test(7,8) =  $7*7 = 49$ CBN: test(7,2\*4) =  $7*7 = 49$ 

test(3+4,2\*8) Try this on your own…

- Scala normally uses CBV
- But if type of function parameter is preceded by => Scala uses CBN

Example:

```
def constOne(x: Int, y: =>Int) = 1
```

```
constOne(1+2, loop) = constOne(3, loop) = 1
```

```
constOne(loop, 1+2) = constOne(loop,1+2) = constOne(loop,1+2) =....
```
# **CBV, CBN, Termination**

- As long as both methods terminate, the end result is the same
- What if termination is not guaranteed?
	- if CBV terminates then CBN will also terminate
	- not vice versa

Example of CBN terminating but CBV not terminating

def first(x: Int, y: Int) =  $x$ 

recall

 $def loop:Int = loop$ 

first(1,loop) under CBN will terminate but will loop forever under CBV

#### **val vs var vs def**

**val and var use CBV semantics**; i.e. expression is evaluated on definition val defines a fixed value var defines a variable - which can be modified

val  $x = (1+2)$ val  $y = 3$ var  $z = 2^*y$  $x = 9$  // error  $z = 12 / / ok$ 

**def uses CBN semantics**; i.e. expression is evaluated when needed

e.g.

def  $x = 1 + 2$ at this point x is not evaluated to 3

val  $y = 2 * x$ at this point  $2*(1+2)$  is evaluated to make  $y = 6$ 

#### **Conditional Expressions**

Scala provides an if-then-else for expressions to be able to choose from two alternatives.

def abs(x: Int) = if  $(x == 0)$  x else -x

Here  $(x \ge 0)$  is a predicate with type Boolean

Boolean expressions can be composed of

true false !b b && b  $b \parallel b$ 

and of the usual comparison operations

 $\langle 2, \rangle =$ ,  $\langle 2, \rangle =$ ,  $\langle 3, \rangle =$ 

#### **Rewrite Rules for Booleans/if-then-else expressions**

```
!true —> false
!false —> true
true &8 e \rightarrow efalse & 8 < -> false
true \parallel e \rightarrow true
false || e \rightarrow e
```
&&, || use short-circuit evaluation (second operand need not be evaluated)

Rewrite rule for

if (b) then e1 else e2

if (true) then e1 else  $e2 - e1$ if (false) then e1 else e2  $\rightarrow$  e2

#### **Exercise**

Implement functions and and or using conditional expressions such that

```
and(x,y) == (x & 8 & y)or(x,y) == (x || y)Solution:
def and(x: Boolean, y: Boolean): Boolean =
   if (x) then y else false
def or(x: Boolean, y: Boolean): Boolean =
   if (x) then true else y
```
#### **Value Definitions**

Similar to function parameters, the distinction by-name and by-value is available in definitions.

def square(x: Int): Int =  $x^*x$ val  $x = 2$ val  $y = square(x)$ 

Here y refers to 4 and not square(2)

def loop: Boolean = loop

 $def x = loop // OK$ val  $x = loop$  // infinite loop

#### **Example Program: Square Root using Newton's Method**

To compute sqrt(x):

- Start with initial estimate y (let  $y = 1$ )
- Repeatedly improve the estimate by taking the mean of y and x/y
- Let  $x = 2$

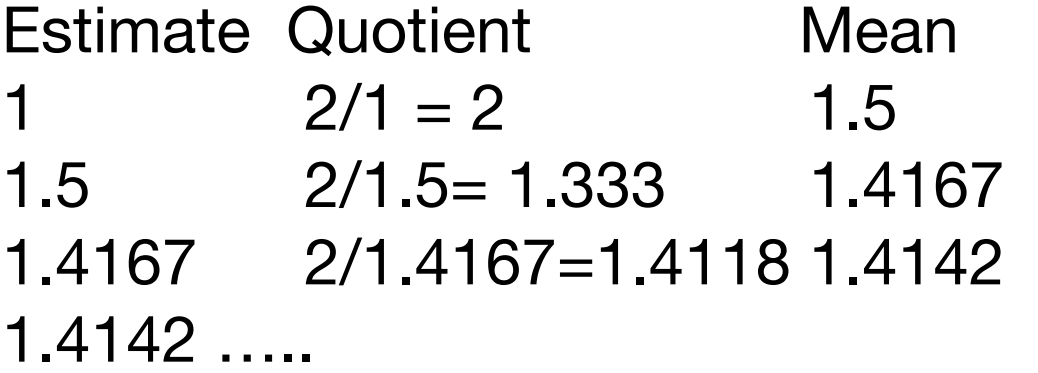

#### **Example Program: Square Root using Newton's Method**

```
def sqrt(x: Double) = sqrtIter(1.0, x)
```
def sqrtIter(guess: Double, x: Double): Double = if (isGoodEnough(guess, x)) guess else sqrtIter(improve(guess,x), x)

```
def improve(guess: Double, x: Double) =
   (guess + x/guess)/2
```
def isGoodEnough(guess: Double, x: Double) = abs(quess\*quess-x) <  $0.001$ 

Note: Recursive functions in Scala need an explicit return type.

Remark: This version is not very accurate for very very small numbers such 0.001, 0.1e-20 and for very large numbers it may not terminate! e.g. for 1.0e20

#### **Blocks and Lexical Scope**

```
def sqrt(x: Double) = \{ def sqrtIter(guess: Double, x: Double): Double = 
     if (goodEnough(guess, x)) guess
     else sqrtIter(improve(guess,x), x)
   def improve(guess: Double, x: Double) =
     (guess + x/guess)/2
   def isGoodEnough(guess: Double, x: Double) =
    abs(quess*quess-x) < 0.001sqrt(1.0, x)}
```
A block is delimited by braces {…}

It contains a sequence of definitions or expressions The last element of a block is an expression that defines the block A block is itself an expression (whose value is the value of the last expression)

## **Blocks and Visibility**

**E**xample:

```
val x = 2def f(y: Int) = y + 1val result = \{val x = f(3) x * x
+ x
```
A block is delimited by braces {…}

It contains a sequence of definitions or expressions

The last element of a block is an expression that defines the block

A block is itself an expression (whose value is the value of the last expression)

In the above example, result will have a value of 18.

Definitions in inner blocks "shadow" definitions in outer blocks with same name. So, definitions in outer boxes are visible in inner blocks if they are not shadowed

#### **sqrt function - take 3**

```
def sqrt(x: Double) = \{ def sqrtIter(guess: Double): Double = 
     if (goodEnough(guess)) guess
     else sqrtIter(improve(guess))
   def improve(guess: Double) =
     (guess + x/guess)/2
   def isGoodEnough(guess: Double) =
     abs(guess*guess-x) < 0.001
   sqrtIter(1.0)
}
```
The x: Double in the parameter of the outer block is "visible" in the inner blocks.

Semi colons at the end of lines are in most cases optional

val  $x = 1$ ;

But,

val  $x = 5$ val  $y = x + 1$ ;  $y*y$ 

#### **Multi-line Expressions**

longExpression

+ longExpression

will be treated as 2 expressions. So, write

```
(longExpression
```

```
+ longExpression)
```
or

```
longExpression +
longExpression
```